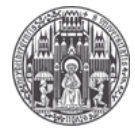

Systemadministration des Mathematischen Instituts der Universität Heidelberg

## $\mathbf 1$ . LDAP-Verzeichnis als Adressbuch einbinden

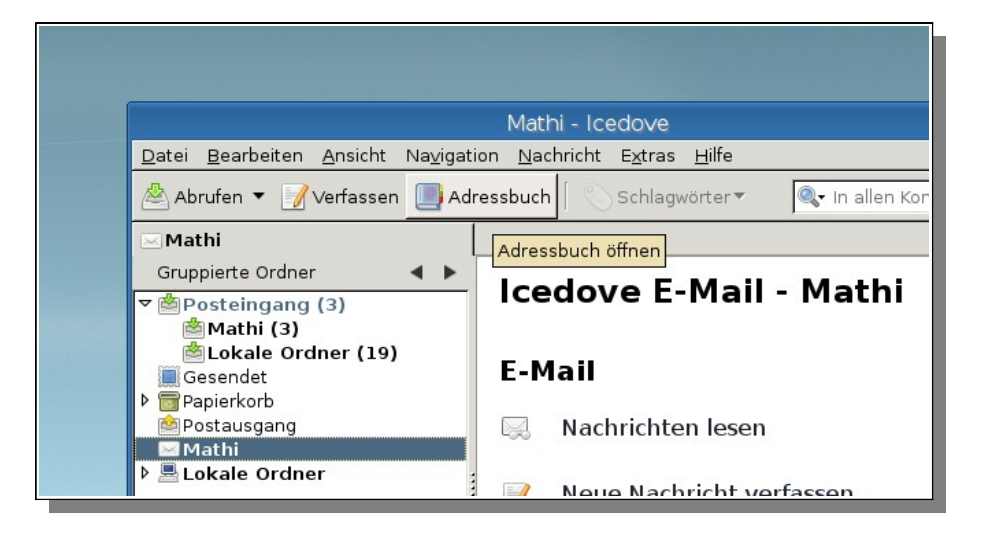

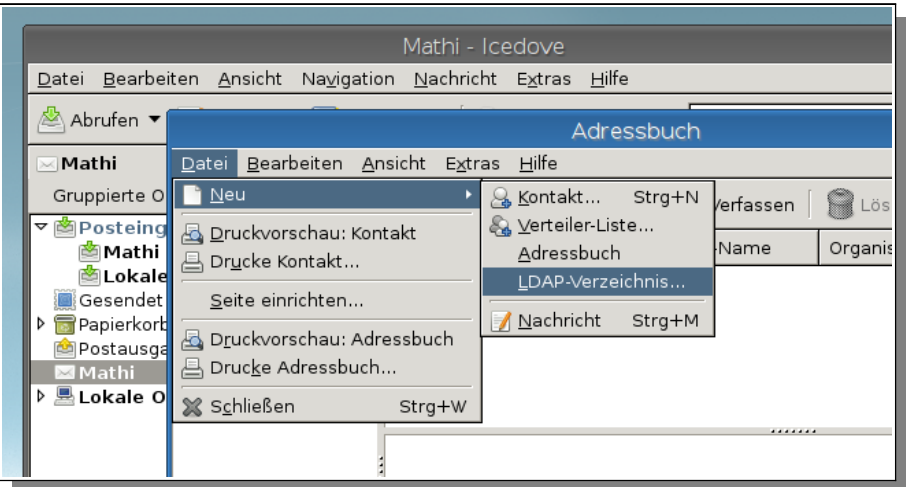

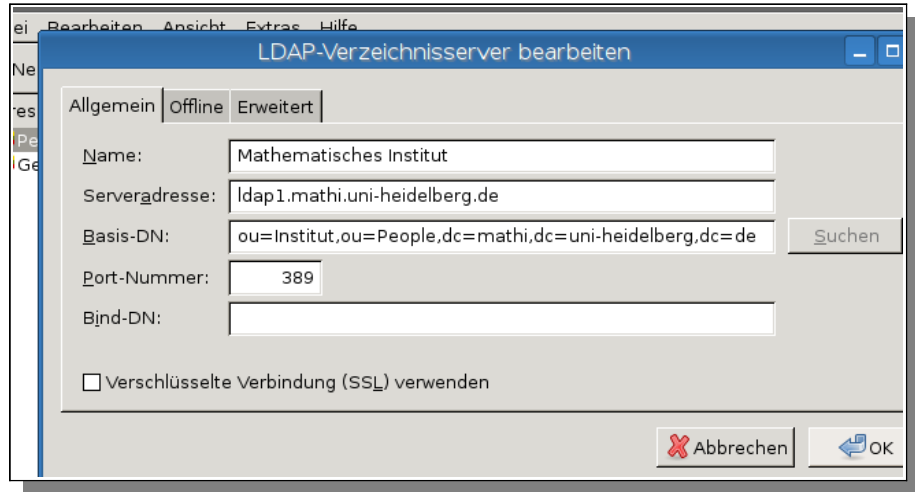

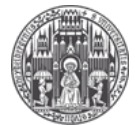

Systemadministration des Mathematischen Instituts der Universität Heidelberg

## 2. Autovervollständigung aktivieren

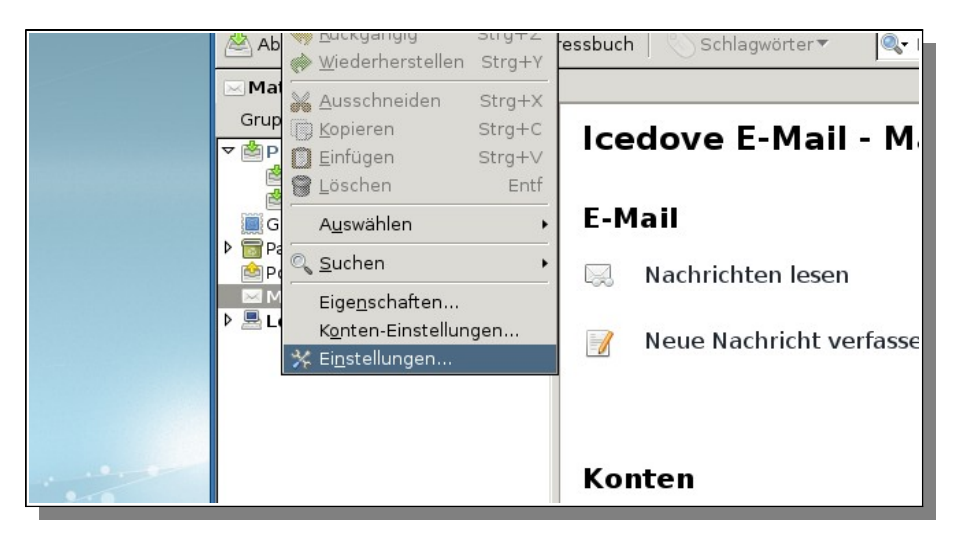

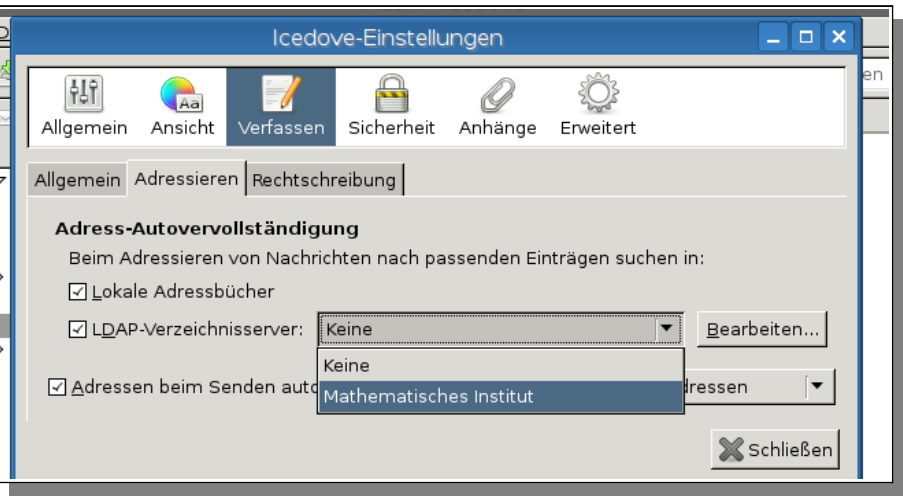